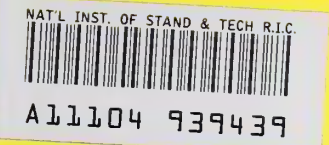

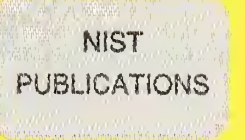

## **NISTIR 5860**

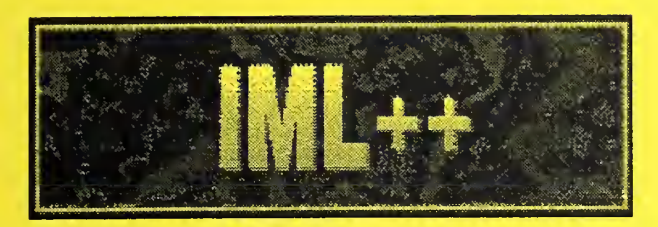

## IML++ v. 1.2

# Iterative Methods Library

# Reference Guide

Jack Dongarra Oak Ridge National Laboratory and The University of Tennessee

#### Andrew Lumsdaine

University of Notre Dame

### Roldan Pozo Karin A. Remington

U.S. DEPARTMENT OF COMMERCE Technology Administration National Institute of Standards and Technology Applied and Computational Mathematics Division Gaithersburg, MD 20899

QC 100 .U56 NO. 5860 1996

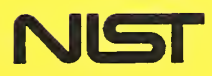

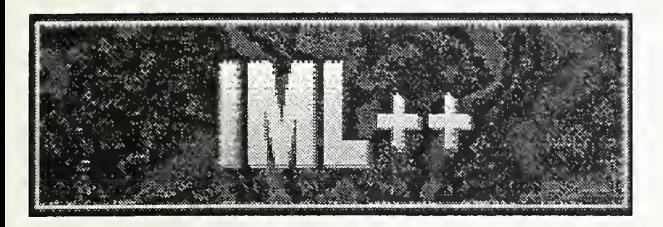

# IML++ v. 1.2

# Iterative Methods Library

Reference Guide

Jack Dongarra

Oak Ridge National Laboratory and The University of Tennessee

#### Andrew Lumsdaine

University of Notre Dame

#### Roldan Pozo Karin A. Remington

U.S. DEPARTMENT OF COMMERCE Technology Administration National Institute of Standards and Technology Applied and Computational Mathematics Division Gaithersburg, MD 20899

June 1996

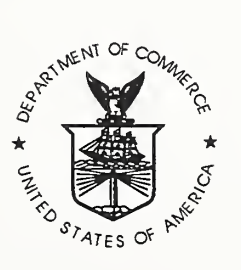

U.S. DEPARTMENT OF COMMERCE Michael Kantor, Secretary

TECHNOLOGY ADMINISTRATION Mary L. Good, Under Secretary for Technology

NATIONAL INSTITUTE OF STANDARDS AND TECHNOLOGY Arati Prabhakar, Director

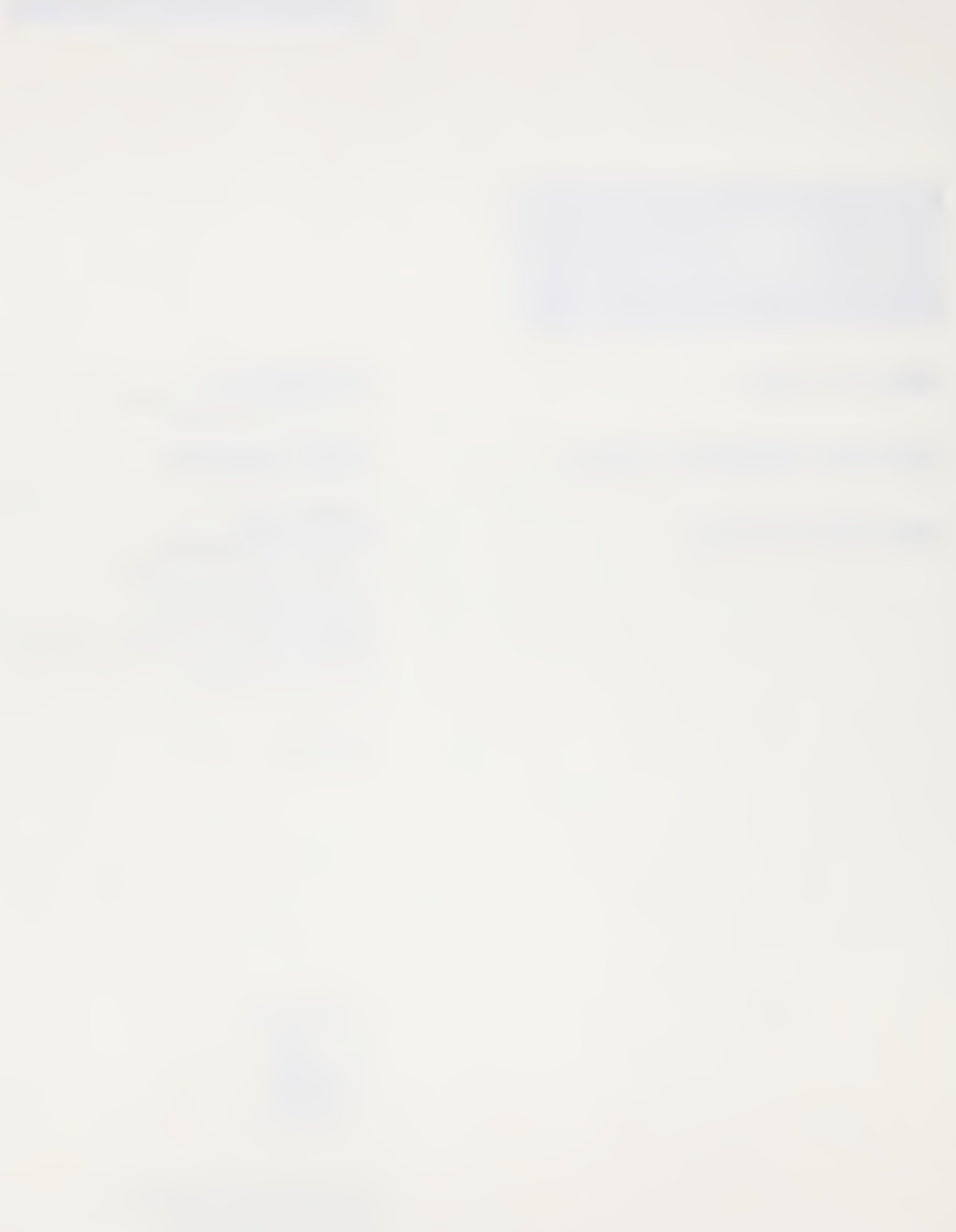

# Contents

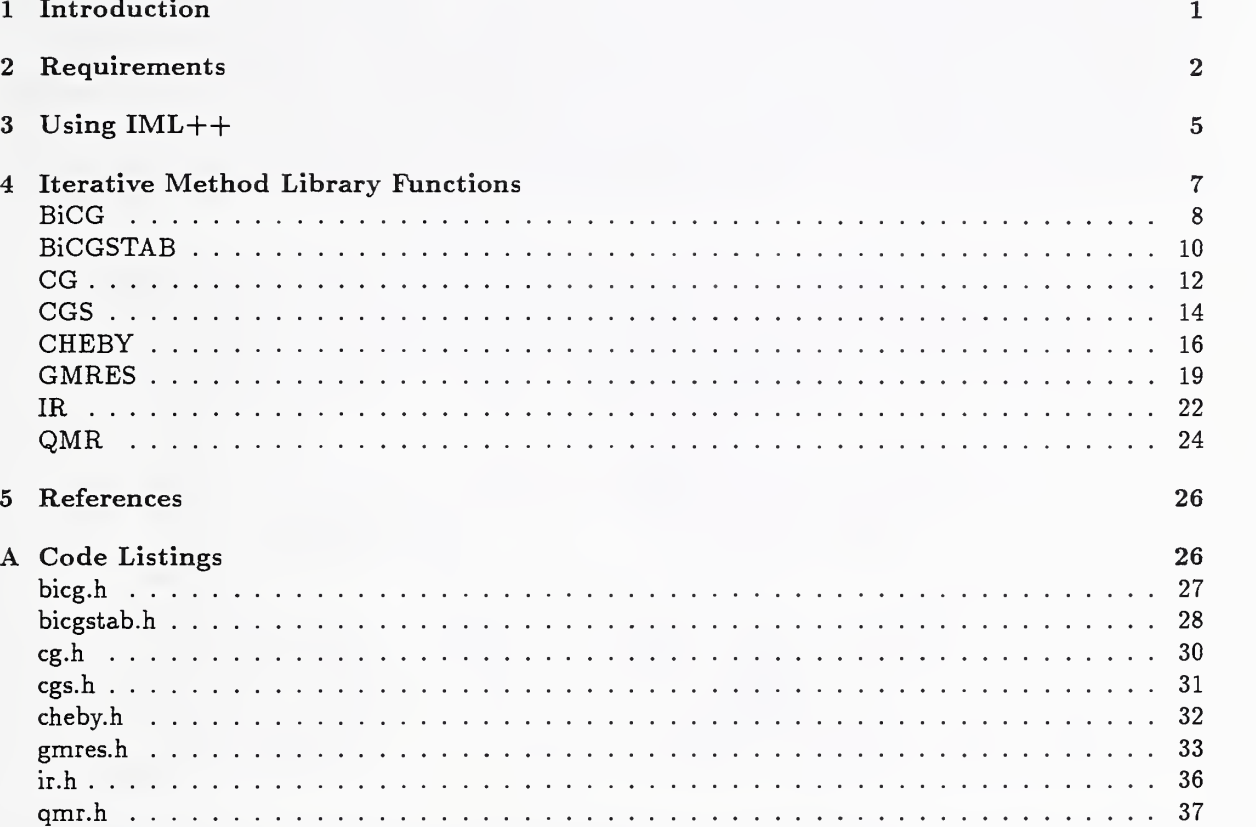

## 1 Introduction

The Iterative Methods Library,  $IML++$ , is a collection of algorithms implemented in  $C++$  for solving both symmetric and nonsymmetric linear systems of equations by using iterative techniques. The goal of the package is to provide working code which separates the numerical algorithm from the details of the matrix/vector implementation. This separation allows the same algorithm to be used without modification, regardless of the specific data representation.

The programming flexibility and template facilities of  $C++$  make it a natural choice to express high level matrix algorithms, such as those found in Barrett et. al. [2]. For example, consider a preconditioned conjugate gradient algorithm, used to solve  $Ax = b$ , with preconditioner M. A comparison between the pseudo-code description of the algorithm and the body of a  $C++$  routine used to implement the algorithm is shown in Figure 1. Notice that in the  $C++$  code example, no mention of a specific matrix type (e.g. dense, sparse, distributed) is given. The operators such as \* and + have been overloaded to work with matrix and vectors formats. Thus, the code fragment represents an *interface* and can be used with any matrix and vector classes which support these operations.

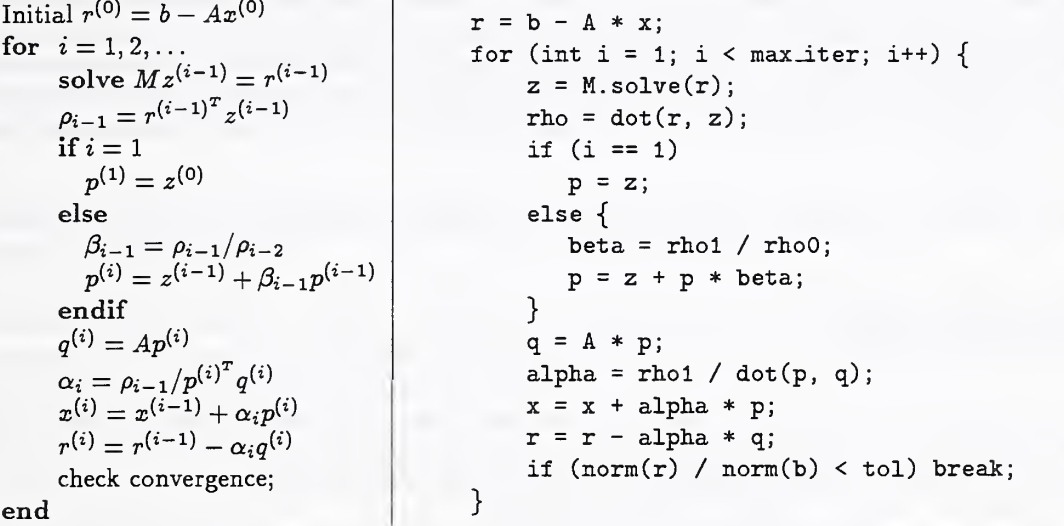

Figure 1: Comparison of an algorithm for the preconditioned conjugate gradient method in pseudocode and the corresponding  $IML++$  routine.

The following iterative methods have been incorporated into IML++:

- Richardson Iteration
- Chebyshev Iteration
- Conjugate Gradient (CG)
- Conjugate Gradient Squared (CGS)
- BiConjugate Gradient (BiCG)
- BiConjugate Gradient Stabilized (BiCGSTAB)
- Generalized Minimum Residual (GMRES)
- Quasi-Minimal Residual Without Lookahead (QMR)

All of these methods are designed to be used in conjunction with a preconditioner.

In addition,  $IML++$  provides SparseLib++ compatible implementations of the following preconditioners:

- Diagonal
- Incomplete LU (ILU)
- Incomplete Cholesky (IC)

The functions provided are fully templated <sup>1</sup> , so they can be used with any matrix and vector library that provide the required level of functionality (see Section 2), including distributed sparse and dense matrices. In effect, the details of the underlying data structure are separated from the mathematical algorithm. The result is a library of high level mathematical denotations that can run on a large variety of hardware platforms (e.g., distributed networks, multicomputers, as well as single node workstations) without modification.

The iterative methods functions and the preconditioner functions are described in detail in Section 4.

## 2 Requirements

Here we give description of the specific functions that matrix and vector classes must provide in order to be used with  $IML++$ . In order to make  $IML++$  as useful (and portable) as possible to other matrix and/or vector packages, we have assumed only a minimal level of functionality.

To illustrate the functionality that  $IML++$  functions require of other packages, it is helpful to look at an example. A typical  $IML++$  function declaration looks like this:

template < class Matrix, class Vector, class Preconditioner, class Real > int CG ( const Matrix & A, Vector & x, const Vector & b, const Preconditioner & M, int& max\_iter, Real& tol )

There are a few things to note about this declaration (which will be generic to most of the other  $IML++$ functions). First, the function is fully templated. That is, the function can be called with any set of arguments that are members of classes that provide a minimum level of functionality (described below).

<sup>&</sup>lt;sup>1</sup> There are two senses in which the word 'templates' is used in scientific computing. Templates as code exemplars is the meaning used in the context of [2]. Templates in the C++ sense indicates the more formal strategy for reusing skeletal code.

In fact, since the objects passed to the function are only accessed through their member functions, the classes that are substituted for Matrix, Vector, and Preconditioner do not necessarily have to be actual matrices and vectors at all (e.g. they may just be utilized in a matrix-vector product); they only need to be able to carry out required interface computations listed in Figure 2.

#### Matrices

The Matrix class (corresponding to A in the linear system  $Ax = b$ ) must supply the functions listed in Figure 2.

The matrices in the linear systems  $Ax = b$  are accessed only through the \* operator and the trans\_mult() member function. The return type in both cases is a *Vector* (the same type as the supplied argument). Note that not all of the  $IML++$  functions will necessarily use trans\_mult().

The GMRES() routine in particular requires two matrices as input. The first (which will typically be a sparse matrix) corresponds to the matrix in the linear system  $Ax = b$ . The second (typically a smaller, dense matrix) corresponds to the upper Hessenberg matrix  $H$  that is constructed during the GMRES iterations. Since the second matrix is used in <sup>a</sup> different way than the first, its class must supply different functionality. In particular, it must have operator() for accessing individual elements. For this matrix class, it is important to remember that  $IML++$  uses the  $C/C++$  convention of 0-based indexing. That is,  $A(0,0)$  is the first component of the matrix A. Also, the type of a single matrix entry must be compatible with the type of single vector entry. That is, operations such as  $A(i,j)*x(j)$  must be able to be carried out. See the GMRES() man page for more information.

#### Vectors

The Vector class must supply the following constructors in Figure 3, together with fundamental operations listed in Figure 4.

 $IML++$  uses the  $C/C++$  convention that vectors use 0-based indexing. That is,  $x(0)$  is the first component of the vector x. This is in contrast to Fortran, which uses 1-based indexing. Since (presumably) all users of this package will be using it with C and/or  $C++$  matrices and vectors, this assumption should not be limiting in any way.

#### Scalars

We use the convention that a scalar is the same type as <sup>a</sup> single component of <sup>a</sup> vector. In particular, the dot() function must return a scalar type which is the same type as a single component of a vector. That is, assignments of the form  $x(0) = \text{dot}(x, y)$  must be made without type conversion.

#### Preconditioners

The Preconditioner class can be viewed as a simple wrapper around a user-defined function. These function may, for example, perform incomplete LU factorization, diagonal scaling, or nothing at all (corresponding to unpreconditioned case). A preconditioner matrix  $M$  is typically used to compute

Vector  $\leftarrow$  Matrix operator\* (Vector) "Matrix" by "Vector" product Vector  $\leftarrow$  Matrix::trans\_mult(Vector) transpose-Matrix by Vector product

Figure 2: Interface requirement for templated Matrix object.

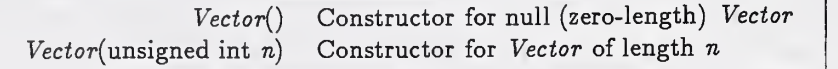

Figure 3: Interface requirements for constructors of Vector class.

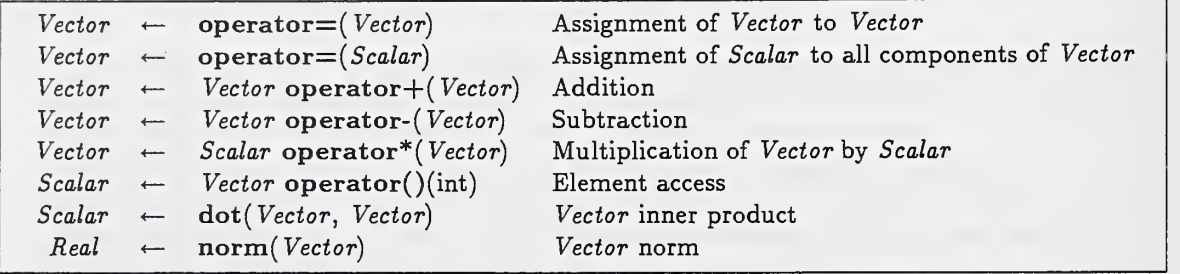

Figure 4: Interface requirements for Vector operations.

 $M^{-1}x$  or  $(M^T)^{-1}x$  during the course of a basic iteration, and thus can be seen as taking some input vector and return a corresponding vector. The corresponding  $C++$  class must therefore provide the two fundamental capabilities listed in Figure 5.

Preconditioners are accessed only through their solve() and trans\_solve() member functions. The return type in both cases is a Vector (the same type as the supplied argument). Note that not all all of the IML++ functions will use trans\_solve().

#### Reals

At this time, all  $IML++$  functions test the value of the residual norm against a specified tolerance to determine convergence. The type of the tolerance variable is templated so that either float or double can be used. The norm() function must return the Real type. Note that the elements of a Vector class can be complex or user-defined, so that Real type may be different than the Scalar type.

#### Summary

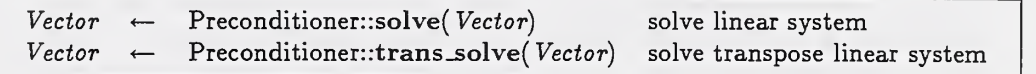

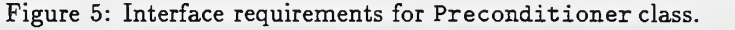

The following is a summary of necessary functions for use with  $IML++$ .

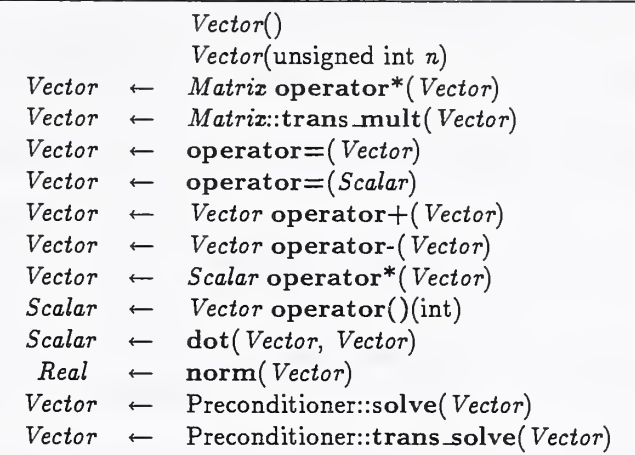

Note that certain "optimized" operators such as  $+=$  are not used by  $IML++$ . This may cause a slight loss of performance in certain applications. However, the advantage is increased portability of IML++. In order to use operators like  $+=$  (if your package supplies them), you should replace occurrences of operations like  $x = x + y$  with  $x \neq y$  in the text of the IML++ routines.

The test programs that come with  $IML++$  use SparseLib+ $+$ . When in doubt about the required functionality of other matrix and/or vector packages, refer to SparseLib++.

## 3 Using  $IML++$

In order to use  $IML++$ , the user must supply matrix and vector classes (the functionality for which is described in Section 2). Typically,  $IML++$  will be used with the matrix and vector packages together in a common program.  $IML++$  is accessed by including the appropriate header files which provide the template declarations. The header files which provide the matrix and vector class declarations must also be included.

As an application example, the following code listing demonstrates the use of  $IML++$  in conjunction with a publicly available matrix library,  $SparseLib++$ , to solve a linear system with  $CG$ . The program reads in a matrix and right-hand side stored in Harwell-Boeing format from the file specified in argv[l]. An initial guess of  $0$  is made for the solution and the system is solved using  $\mathbf{CG}$  and a diagonal preconditioner. The modifications to this example which would be necessary to use it with different matrix and/or vector classes should be fairly obvious.

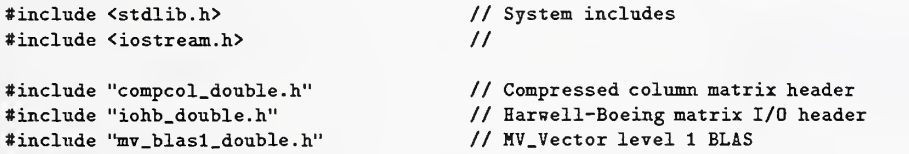

```
*include "diagpre_double.h" // Diagonal preconditioner
finclude "cg.h" // IML++ CG template
int main (int argc, char * argv[])
{ if (argc \langle 2 \rangle {
   cerr << "Usage: " << argv[0] << " HBfile " << endl; exit(-1);>
  double tol = 1.e-6;int result, maxit = 150;
 CompCol_Mat_double A; readBB_mat (argv [1] , &A) ; VECTOR.double b, x(A.dim(l), 0.0);
 readHB_rhs (argv [1] , &b) ;
 DiagPreconditioner_double D(A);
 result = CG(A, x, b, D, maxit, tol);// Convergence tolerance
                                        // Maximum iterations
                                        // Create a matrix
                                        // Read matrix data
                                       // Create rhs, solution vectors
                                        // Read rhs data
                                        // Create diagonal preconditioner
                                       // Solve system
 cout << "CG flag = " << result << endl;
 cout << "iterations performed: " << maxit << endl; cout << "tolerance achieved : " << tol << endl;
 return result;
>
```
The executable for this example can be made by compiling it and linking it with the object files for the matrix and vector classes. For compilation, be sure to use appropriate compiler directives so that all header and library files can be found.

The following is an example Makefile that could be used to create an executable file (called main) from the code in the above example. It assumes a directory structure similar to that of the SparseLib $++$ distribution.

```
# Example Makefile
# The C++ compiler
CPP = g++# The architecture
ARCH = sun4
# The top-level SparseLib++ directory
SPARSELIB = /usr/local/src/SparseLib++
# The various include directories
IML\_INCLUDE = $(SPARSELIB)/m_v/includeMV_INCLUDE = $(SPARSELIB)/mv/includeSPARSELIB, INCLUDE = $ (SPARSELIB) /sparselb/ include
```

```
# A list of all include directives for the compiler
INCLUDES = -I$(IML_INCLUDE) -1$ (MV.INCLUDE) -1$ (SPARSELIB_INCLUDE)
# The SparseLib++ library archive file
SPARSELIB_LIB = $(SPARSELIB)/sparselb/Iibs/$(ARCH)# Libraries to be linked
LIBS =-L$(SPARSELIB_LIB) -lsparse$(CPP) -lm# Rule to create executable main from main.o
main: main.o
        $(CPP) $(CPPFLAGS) -o main main.o $(LIBS)
# Rule to create object main.o from main.cc
main.o: main.cc
       $(CPP) $ (CPPFLAGS) $ (INCLUDE_DIRS) -c main.cc
# Include dependencies
main.o: $(IML_INCLUDE)/cg.h $ (SPARSELIB_INCLUDE) /diagpre . h \
       $(SPARSELIB_INCLUDE)/compcoll.h $ (SPARSELIB_INCLUDE) /readhb . h \
       $ (HV_INCLUDE) /vector . h $ (MV.INCLUDE) /blasl .h
```
See the IML++ test directory for more examples.

## 4 Iterative Method Library Functions

In the following pages, we provide a detailed description of each of the iterative methods functions available in IML++. Each function is described in turn on a "man" page. For each function, we provide an example of its declaration, a detailed description of the function, its return values, an example of its usage, and cross references.

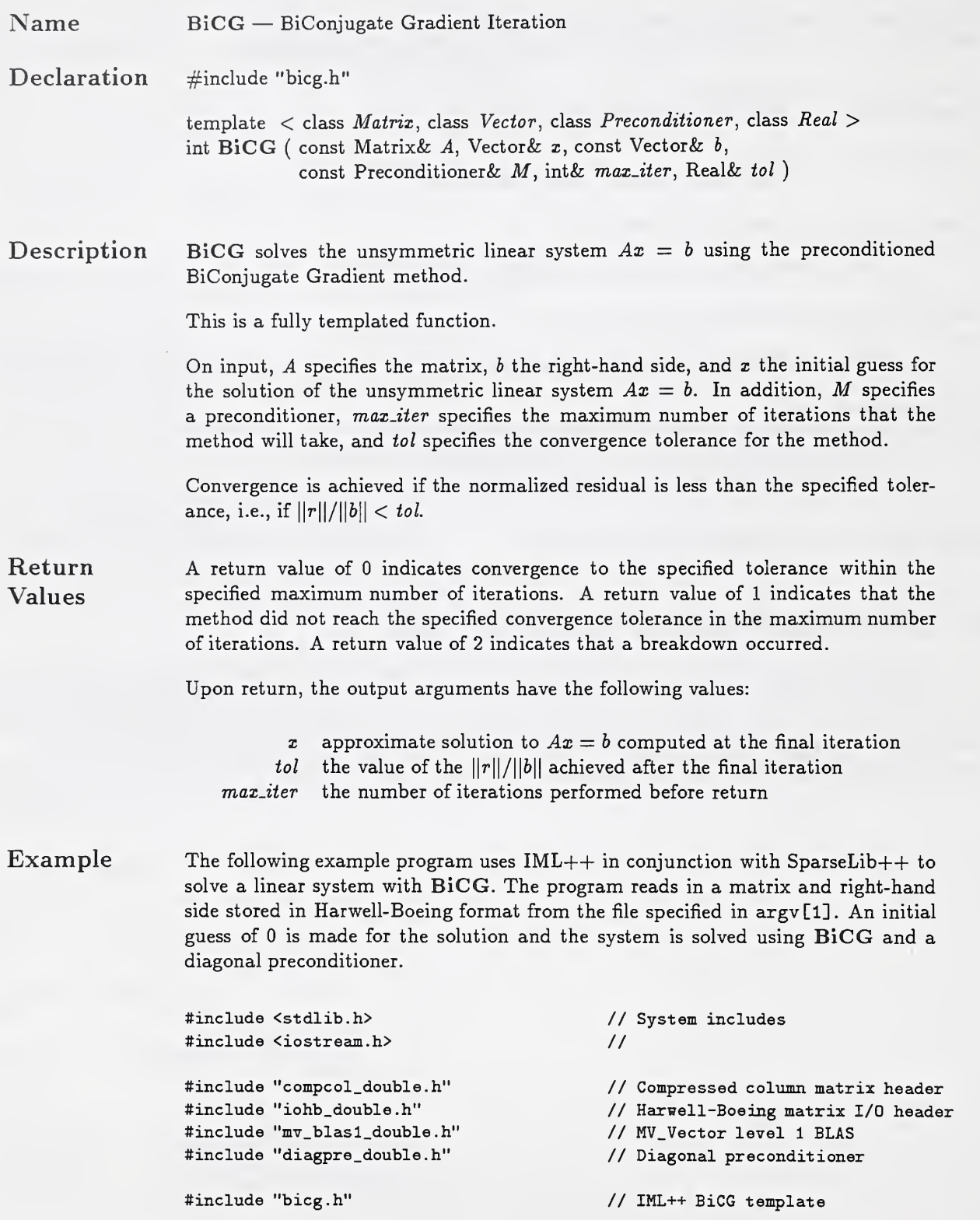

```
int
main(int\;argc,\;char * argv[])€
  if (argc \langle 2 \rangle {
    cerr << "Usage: " << argv[0] << HBfile " << endl;
    exit(-1);>
 double tol = 1.e-6;
                                            // Convergence tolerance
 int result, maxit = 150;
                                            // Maximum iterations
 CompCol_Mat_double A; // Create a matrix
 readHB_mat (argv[l] , &A) ; // Read matrix data
 VECTOR.double b, x(A.dim(l), 0.0);
                                            // Create rhs, solution vectors
 readHB_rhs(argv[l] , &b)
                                            // Read rhs data
 DiagPreconditioner_double D(A);
                                            // Create diagonal preconditioner
 result = BiCG(A, x, b, D, maxit, tol); // Solve system
 cout << "BiCG flag = " << result << endl;
 cout << "iterations performed: " << maxit << endl; cout << "tolerance achieved : " << tol << endl;
 return result;
>
```

```
See Also SparseLib++
```
DiagPreconditioner

R. BARRETT ET AL., Templates for the Solution of Linear Systems: Building Blocks for Iterative Methods, SIAM Press, Philadelphia, 1994.

R. FLETCHER, Conjugate gradient methods for indefinite systems, in Numerical Analysis Dundee 1975, G. Watson, ed., Springer Verlag, Berlin, New York, 1976, pp. 73-89.

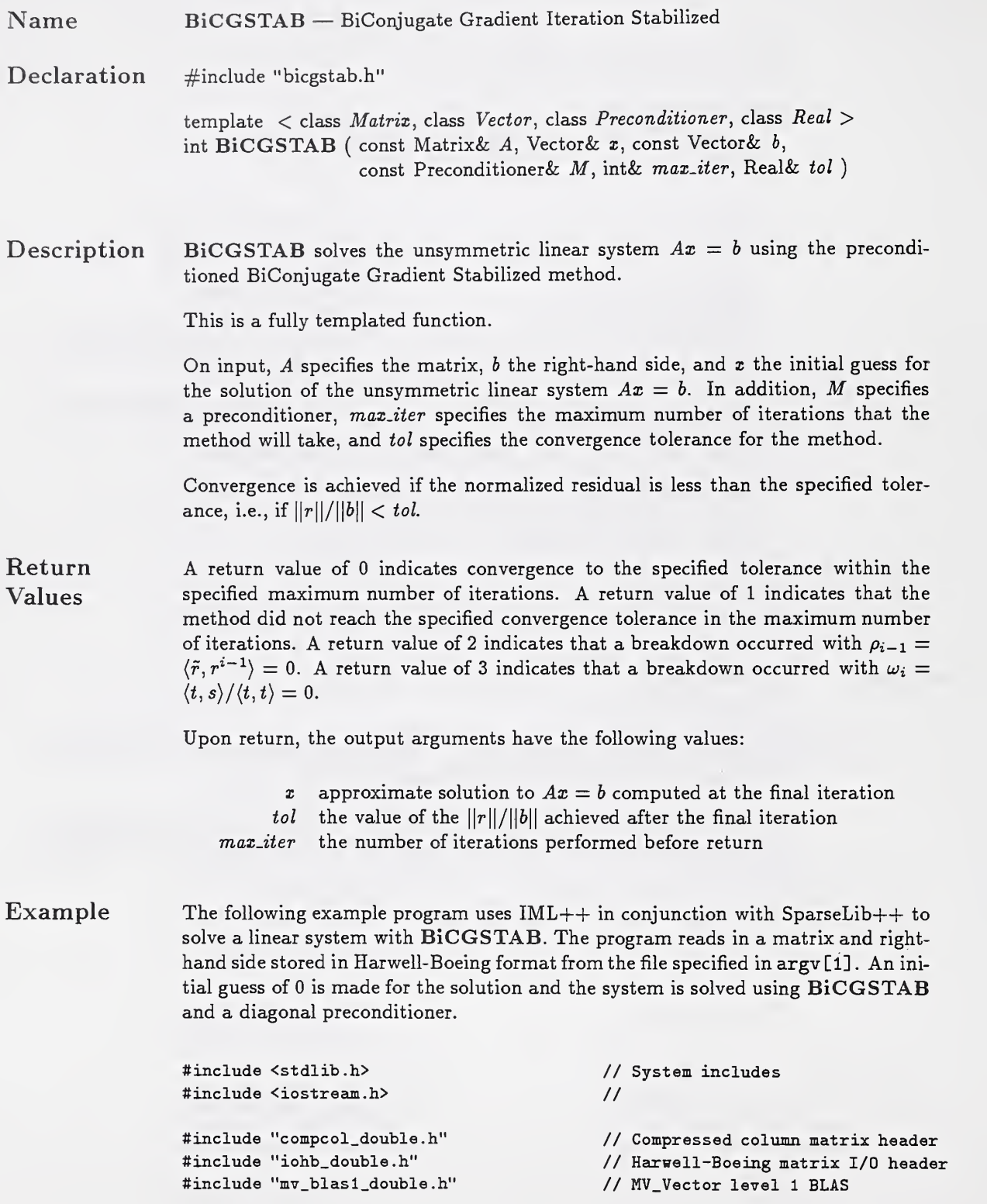

```
#include "diagpre_double.h"
#include "bicgstab.h"
                                           // Diagonal preconditioner
                                           // IML++ BiCGSTAB template
int
main (int argc, char * argv[])
{ if (argc \leq 2) {
    cerr << "Usage: " << argv[0] << " HBfile " « endl
    exit(-1);
  }
  double tol = 1.e-6;
  int result, maxit = 150;
  CompCol_Mat_double A; readHB_mat(argv[l] , &A) ; VECTOR_double b, x(A.dim(1), 0.0);readHB_rhs (argv [1] , &b) ;
 DiagPreconditioner_double D(A);
                                           // Convergence tolerance
                                           // Maximum iterations
                                           // Create a matrix
                                           // Read matrix data
                                           // Create rhs, solution vectors
                                           // Read rhs data
                                           // Create diagonal preconditioner
 result = BiCGSTAB(A, x, b, D, maxit, tol); // Solve system
 cout << "BiCGSTAB flag = " << result << endl;
  cout << "iterations performed: " << maxit << endl; cout << "tolerance achieved : " << tol << endl;
 return result
>
```
See Also SparseLib++ DiagPreconditioner

> R. BARRETT ET AL., Templates for the Solution of Linear Systems: Building Blocks for Iterative Methods SIAM Press, Philadelphia, 1994.

> H. VAN DER VORST, Bi-CGSTAB: A fast and smoothly converging variant of Bi-CG for for the solution of nonsymmetric linear systems, SIAM J. Sci. Statist. Comput., 13 (1992), pp. 631-644.

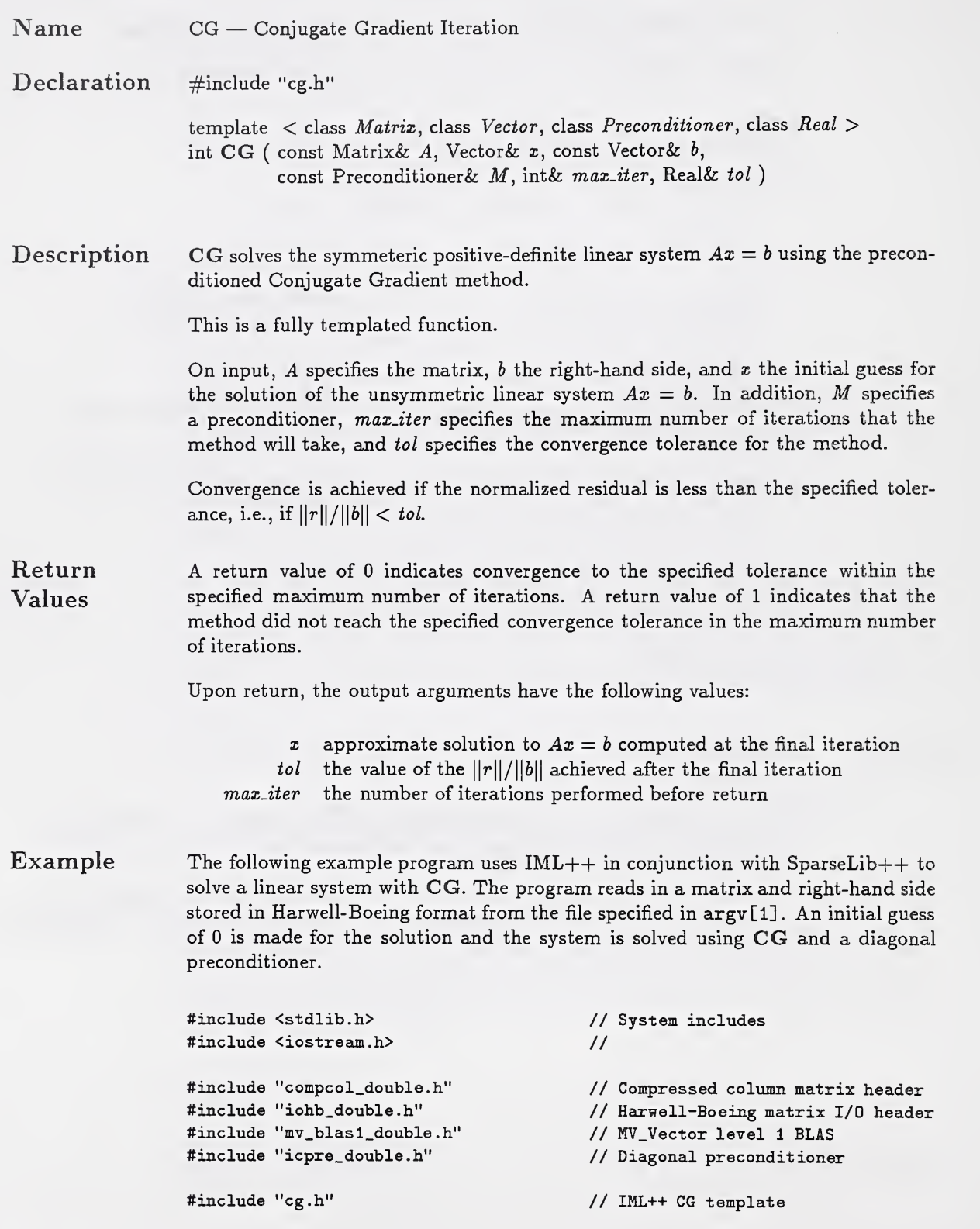

```
int
main(int\;argc,\;char * argv[]){ if (argc \langle 2 \rangle {
    cerr << "Usage: " << argv[0] << " HBfile " « endl
    exit(-1);>
 double tol = 1.e-6;
  int result, maxit = 150;
  CompCol_Mat_double A; readHB_mat(argv[l] , &A) ; VECT0R_double b, x(A.dim(l), 0.0);
  readHB_rhs(argv[l] , &b)
  ICPreconditioner_double H(A);
 result = CG(A, x, b, M, maxit, tol);// Convergence tolerance
                                          // Maximum iterations
                                          // Create a matrix
                                          // Read matrix data
                                          // Create rhs, solution vectors
                                          // Read rhs data
                                          // Create IC preconditioner
                                        // Solve system
  cout << "CG flag = " << result << endl;
  cout << "iterations performed: " << maxit << endl; cout << "tolerance achieved :" << tol << endl;
 return result;
```
See Also SparseLib++ ICPreconditioner

>

R. BARRETT ET AL., Templates for the Solution of Linear Systems: Building Blocks for Iterative Methods, SIAM Press, Philadelphia, 1994.

G. H. GOLUB AND C. F. VAN LOAN, Matrix Computations, The John Hopkins University Press, Baltimore, Maryland, 1983.

M. R. HESTENES AND E. STIEFEL, Methods of conjugate gradients for solving linear systems, Journal of Research of the National Bureau of Standards, 49 (1952), pp. 409-436.

 $\Box$ 

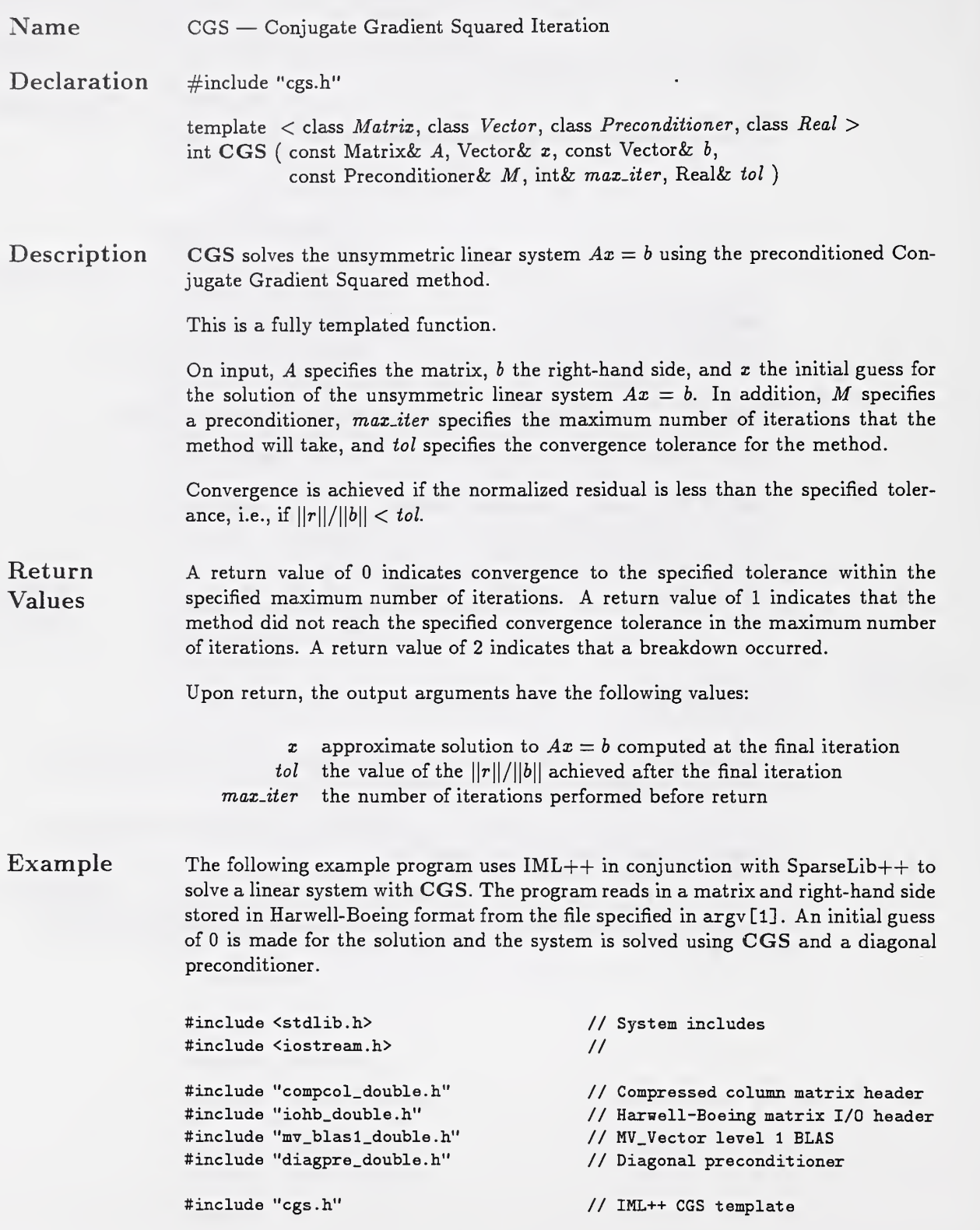

```
int
main (int axgc, char * argv[])
{ if (argc \langle 2 \rangle {
    cerr << "Usage: " << argv[0] << " HBfile " « endl
    exit(-1);
  >
  double tol = 1.e-6;
  int result, maxit = 150;
  CompCol_Mat_double A; readHB_mat (argv[l] , &A) ; VECT0R_double b, x(A.dim(l), 0.0);
  readHB_rhs(argv[l] , &b)
  DiagPreconditioner_double D(A);
  result = CGS(A, x, b, D, maxit, to]
// Solve system
                                          // Convergence tolerance
                                          // Maximum iterations
                                          // Create a matrix
                                          // Read matrix data
                                          // Create rhs, solution vectors
                                          // Read rhs data
                                         // Create diagonal preconditioner
  cout << "CGS flag = " << result << endl;
  cout << "iterations performed: " << maxit << endl; cout << "tolerance achieved : " << tol << endl;
 return result;
>
```
See Also SparseLib++ DiagPreconditioner

> R. BARRETT ET al., Templates for the Solution of Linear Systems: Building Blocks for Iterative Methods, SIAM Press, Philadelphia, 1994.

> P. SoNNEVELD, CGS, <sup>a</sup> fast Lanczos-type solver for nonsymmetric linear systems, SIAM J.Sci. Statist. Comput., <sup>10</sup> (1989), pp. 36-52.

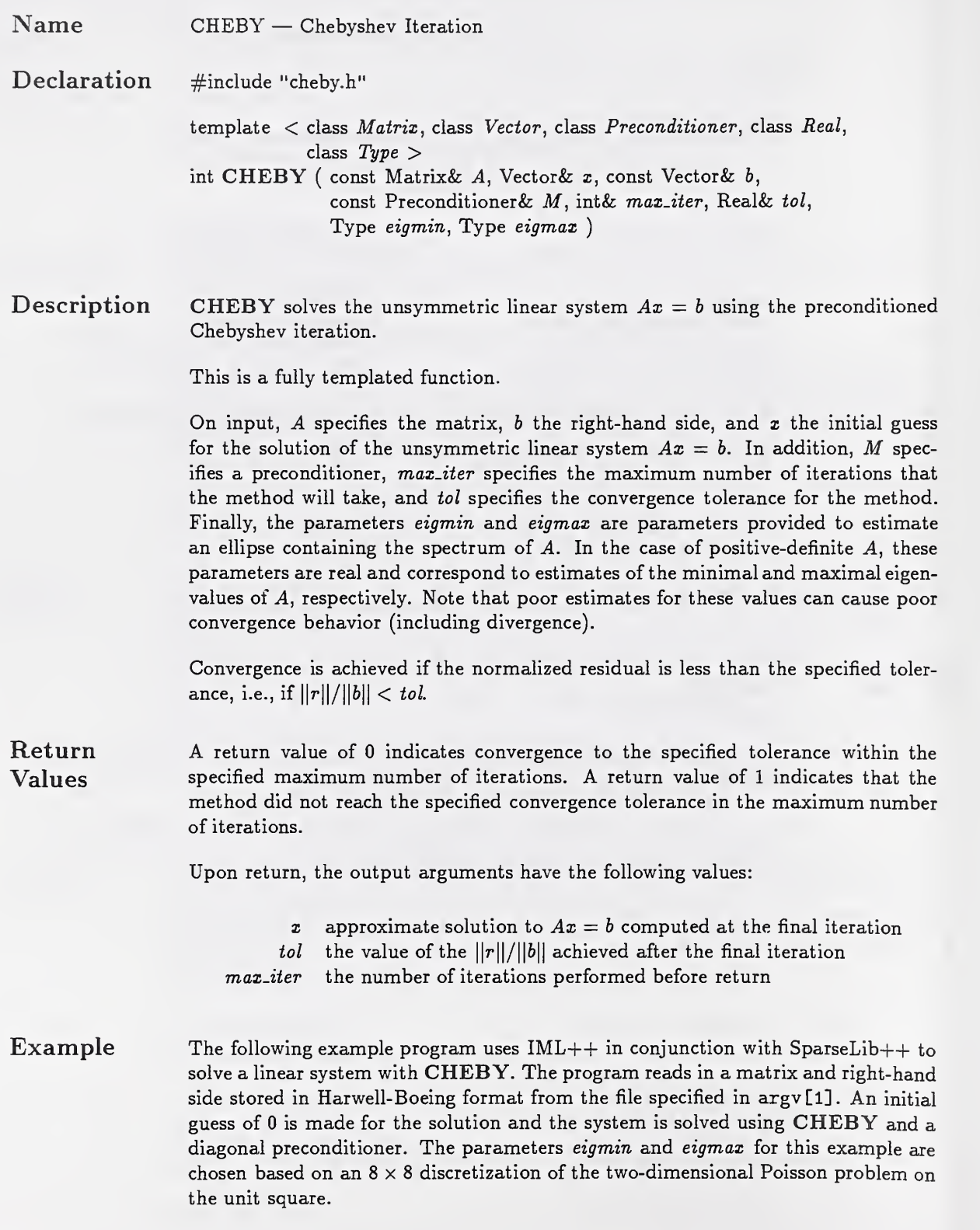

```
# include <stdlib .h> //
# include <iostresun.h> //
#include "compcol_double.h"
#include "iohb_double.h"
#include "mv_blas1_double.h"
#include "diagpre_double.h"
#include "cheby.h"
int
main (int
arge , char * argv [] )
f
                                         // System includes
                                         // Compressed column matrix header
                                         // Harwell-Boeing matrix I/O header
                                         MV_Vector level 1 BLAS
                                         // Diagonal preconditioner
                                         IML++ Cheby template
 if (argc \langle 2 \rangle {
   cerr << "Usage: " << argv[0] << " HBfile " << endl;
   exit(-1);>
  double tol = 1.e-6;
  int result, maxit = 300;
 double mineig = .01; double maxeig = 3;
 CompCol_Mat_double A; readHB_matrix(argv[1], &A);VECTOR_double b, x(A.dim(1), 0.0);readHB_rhs(argv[l] , &b)
 DiagPreconditioner_double D(A);
                                         // Convergence tolerance
                                         // Maximum iterations
                                        // eigenvalue information
                                         // (this info for Ia2d8 example)
                                        // Create a matrix
                                        // Read matrix data
                                         // Create rhs, solution vectors
                                         // Read rhs data
                                        // Create diagonal preconditioner
 result = CHEBY(A, x, b, D, maxit, tol, mineig, maxeig); // Solve system
 cout << "cheby flag = " << result << endl;
 cout << "iterations performed: " << maxit << endl; cout << "tolerance achieved :" << tol << endl;
 return result;
}
```
See Also

```
SparseLib++
DiagPreconditioner
```
S. Ashby, CHEBYCODE: A Fortran implementation of Manteuffel's adaptive Chebyshev algorithm, Tech. Report UIUCDCS-R-85-1203, University of Illinois, 1985.

R. BARRETT ET AL., Templates for the Solution of Linear Systems: Building Blocks for Iterative Methods, SIAM Press, Philadelphia, 1994.

G. H. GOLUB AND C. F. VAN LOAN, Matrix Computations, The John Hopkins University Press, Baltimore, Maryland, 1983.

T. MANTEUFFEL, The Tchebychev iteration for nonsymmetric linear systems, Numer. Math., 28 (1977), pp. 307-327.

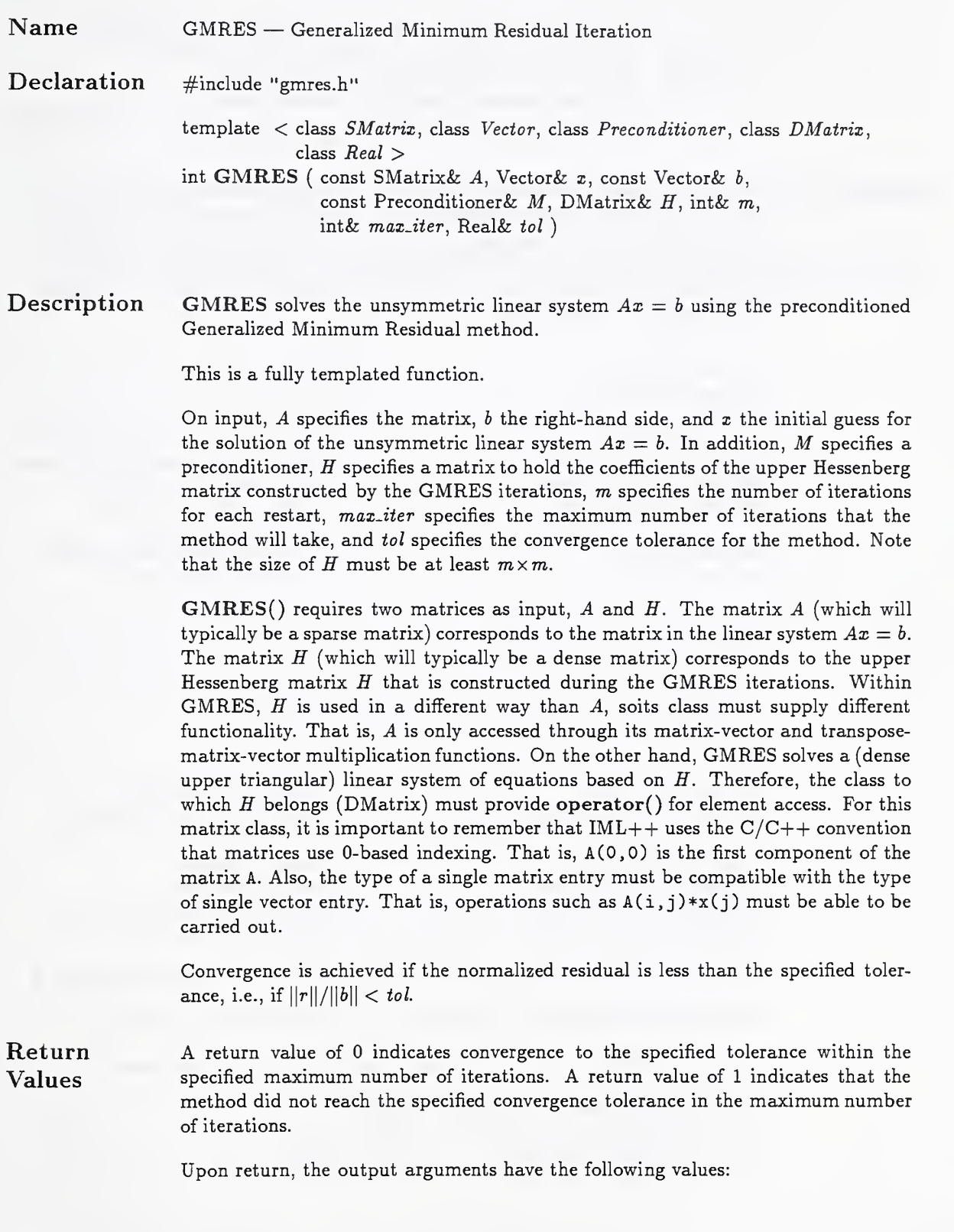

x approximate solution to  $Ax = b$  computed at the final iteration

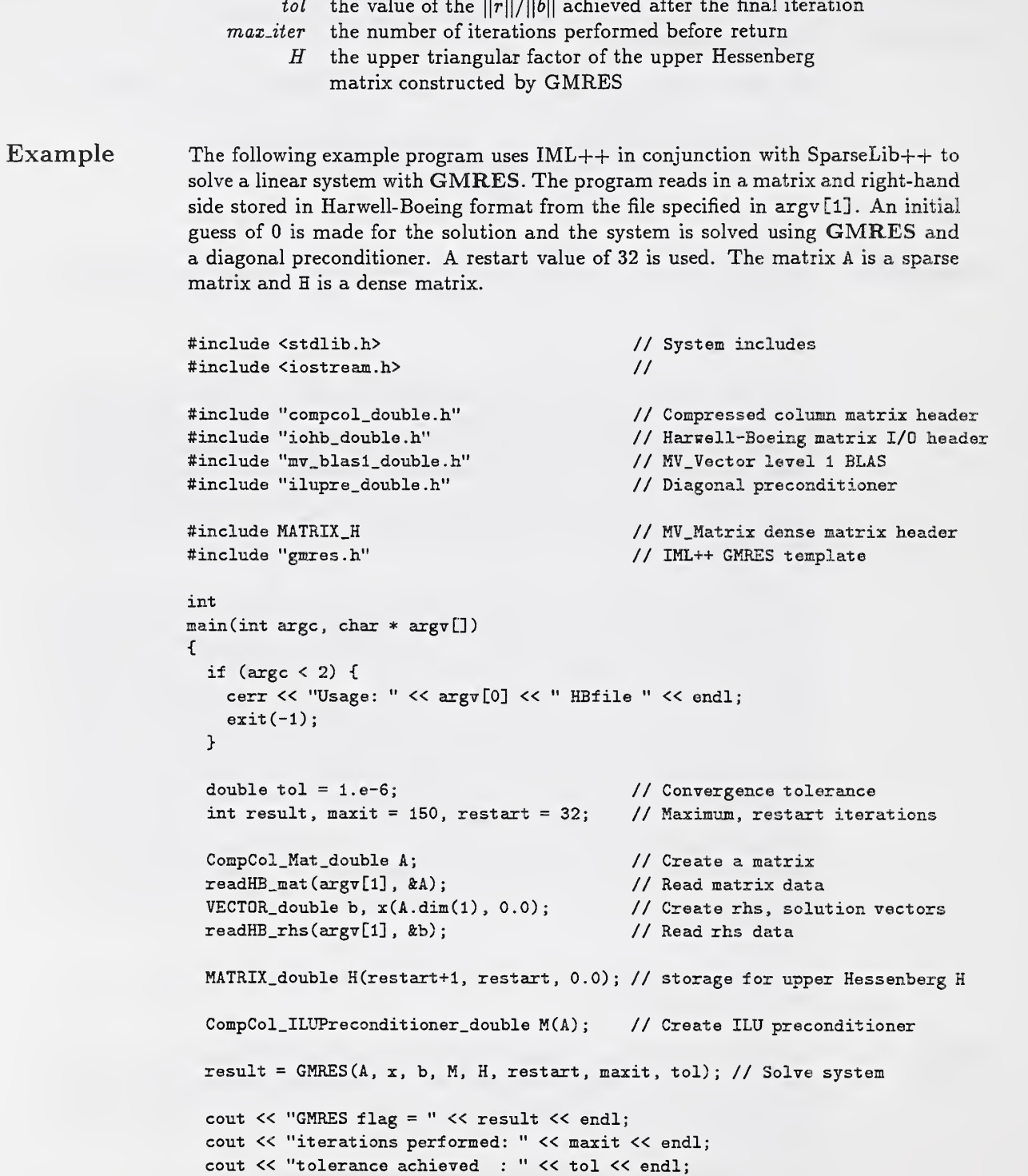

return result; >

See Also SparseLib++

ILUPreconditioner

R. BARRETT ET AL., Templates for the Solution of Linear Systems: Building Blocks for Iterative Methods, SIAM Press, Philadelphia, 1994.

Y. SAAD AND M. SCHULTZ, GMRES: A generalized minimum residual algorithm for solving nonsymmetric linear systems, SIAM J. Sci. Statist. Comput., <sup>7</sup> (1986), pp. 856-869.

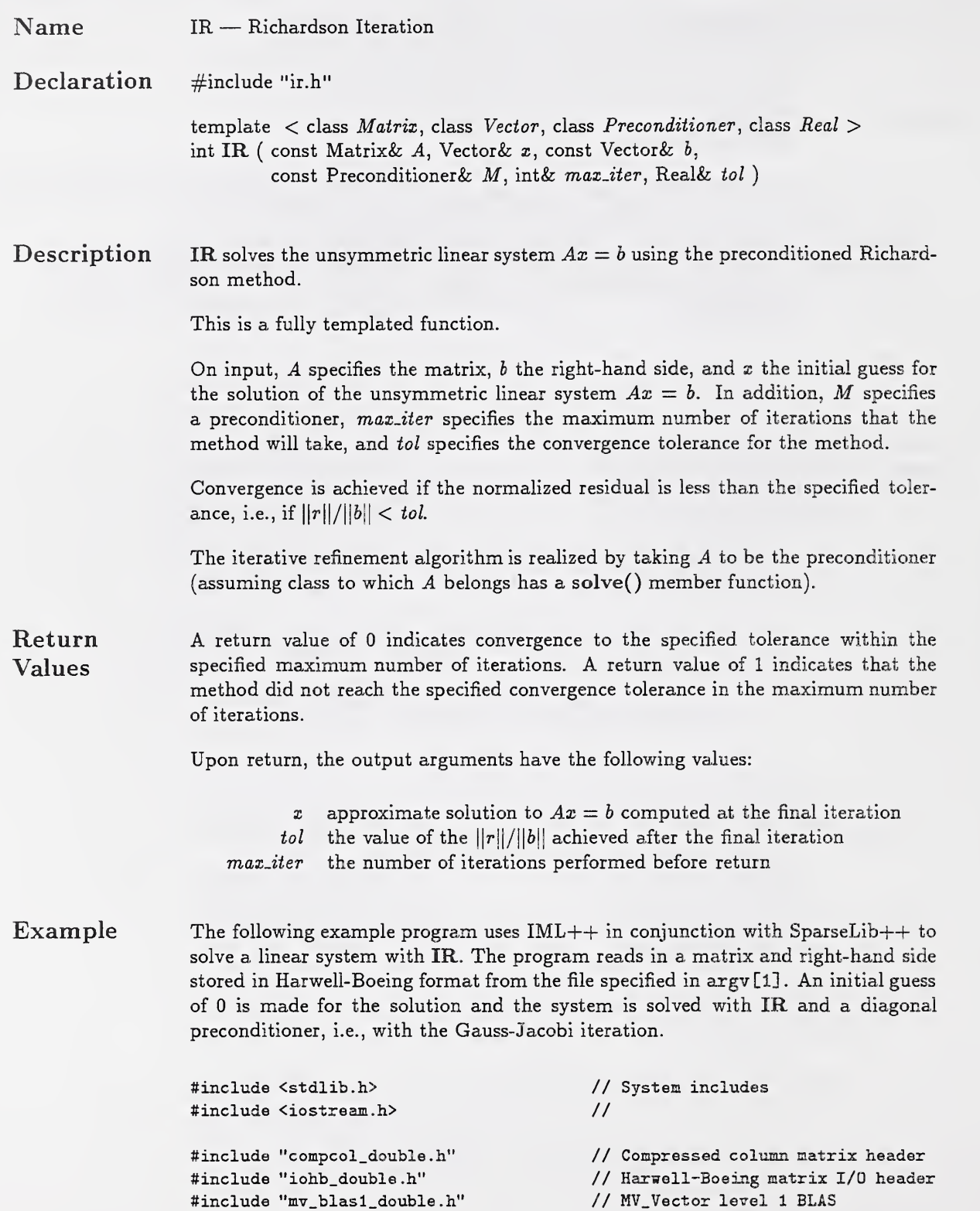

 $\ddot{\phantom{a}}$ 

```
include "diagpre_double .h" // Diagonal preconditioner
include "ir.h" // IML++ IR template
main (int argc, char * argv[])
  if (argc \langle 2 \rangle {
    cerr << "Usage: " << argv[0] << " HBfile " << endl;
    exit(-1);double tol = 1.e-6;
  int result, maxit = 300;
 CompCol.Mat.double A; readHB_mat(argv[l] , &A) ; VECT0R_double b, x(A.dim(l), 0.0);
 readHB\_rhs(argv[1], kb);
  DiagPreconditioner_double D(A);
                                        // Convergence tolerance
                                        // Maximum iterations
                                       // Create a matrix
                                       // Read matrix data
                                       // Create rhs, solution vectors
                                       // Read rhs data
                                       // Create diagonal preconditioner
```
 $result = IR(A, x, b, D, maxit, tol);$ // Solve system

```
cout << "IR flag = " << result << endl;
cout << "iterations performed: " << maxit << endl; cout << "tolerance achieved : " << tol << endl;
```

```
return result
>
```
See Also SparseLib++ DiagPreconditioner

int

>

{

R. BARRETT ET AL., Templates for the Solution of Linear Systems: Building Blocks for Iterative Methods, SIAM Press, Philadelphia, 1994.

R. S. VARGA, Matrix Iterative Analysis, Automatic Computation Series, Prentice-Hall Inc, Englewood Cliffs, New Jersey, 1962.

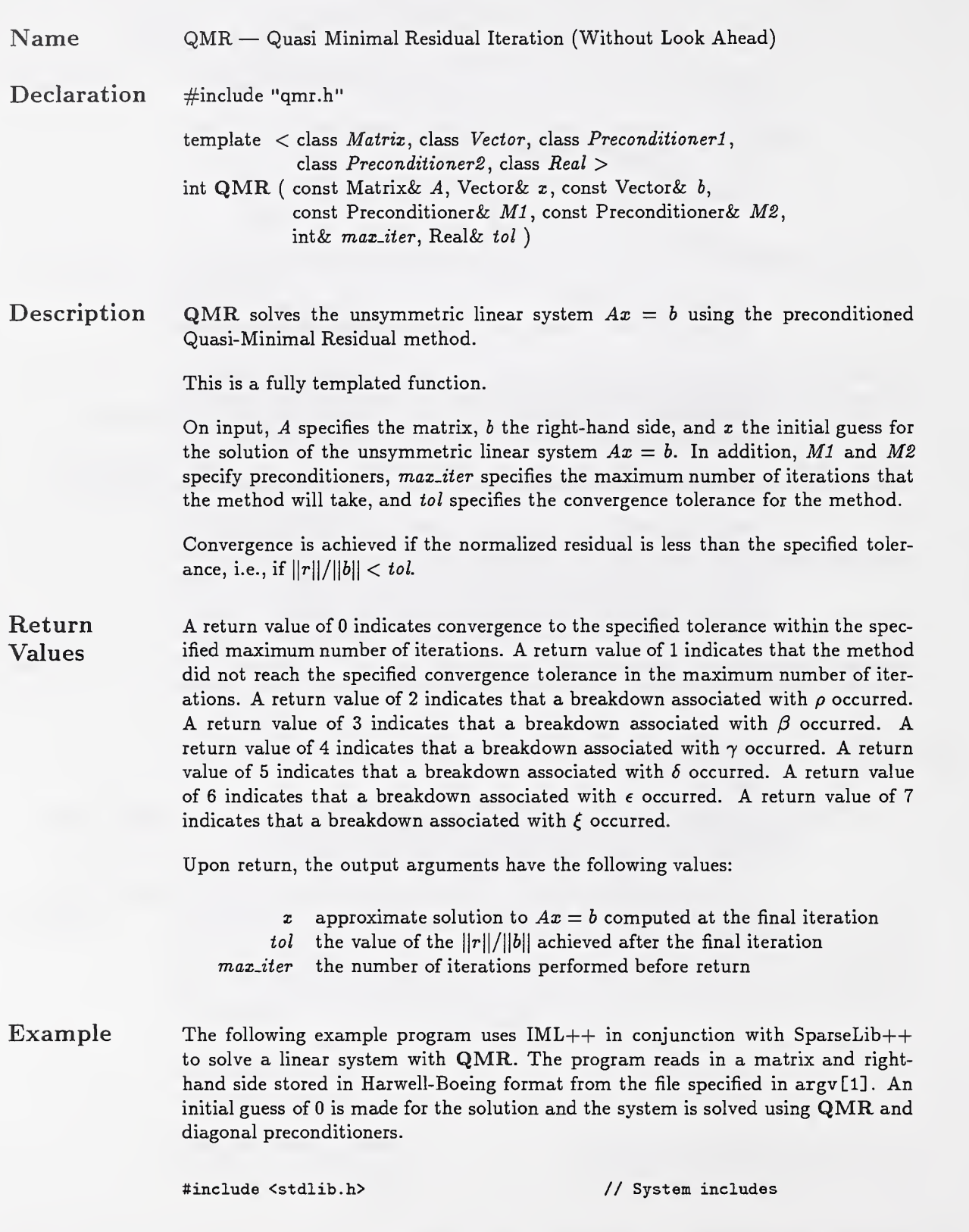

```
#include <iostream.h> //
#include "compcol_double.h"
#include "iohb_double.h"
#include "mv_blas1_double.h"
#include "diagpre_double.h"
#include "qmr.h"
int
main(int \, args, \, char * \, argv [])
\mathcal{F}if (argc \langle 2 \rangle {
    cerr << "Usage: " << argv[0] << " HBfile " << endl;
    exit(-1);>
  double tol = 1.e-6;
  int result, maxit = 150;
 CompCol_Mat_double A;
  readHB_matrix(argv[1], &A);VECTOR_double b, x(A.dim(1), 0.0);readHB\_rhs(argv[1], kb);
 DiagPreconditioner_double D(A);// Compressed column matrix header
                                            // Harwell-Boeing matrix I/O header
                                            MV.Vector level 1 BLAS
                                            // Diagonal preconditioner
                                            // IML++ QMR template
                                            // Convergence tolerance
                                            // Maximum iterations
                                            // Create a matrix
                                            // Read matrix data
                                            // Create rhs, solution vectors
                                            // Read rhs data
                                            // Create diagonal preconditioner
 result = QMR(A, x, b, D, D, maxit, tol); // Solve system
 cout << "QMR flag = " << result << endl;
  cout << "iterations performed: " << maxit << endl;
  cout << "tolerance achieved : " << tol << endl;
 return result
>
```
See Also

SparseLib++ DiagPreconditioner

R. BARRETT ET AL., Templates for the Solution of Linear Systems: Building Blocks for Iterative Methods, SIAM Press, Philadelphia, 1994.

R. W. FREUND AND N. M. Nachtigal, A quasi-minimal residual method for non-Hermition linear systems, Numer. Math., 60 (91), pp. 315-339.

#### 5 References

- [1] S. ASHBY, CHEBYCODE: A Fortran implementation of Manteuffel's adaptive Chebyshev algorithm, Tech. Report UIUCDCS-R-85-1203, University of Illinois, 1985.
- [2] R. BARRETT ET AL., Templates for the Solution of Linear Systems: Building Blocks for Iterative Methods, SIAM Press, Philadelphia, 1994.
- [3] R. FLETCHER, Conjugate gradient methods for indefinite systems, in Numerical Analysis Dundee 1975, G. Watson, ed., Springer Verlag, Berlin, New York, 1976, pp. 73-89.
- [4] R. W. FREUND AND N. M. NACHTIGAL, A quasi-minimal residual method for non-Hermition linear systems, Numer. Math., 60 (91), pp. 315-339.
- [5] G. H. GOLUB AND C. F. VAN LOAN, *Matrix Computations*, The John Hopkins University Press, Baltimore, Maryland, 1983.
- [6] M. R. HESTENES AND E. STIEFEL, Methods of conjugate gradients for solving linear systems, J. Res. Nat. Bur. Standards, 49 (1952), pp. 409-436.
- [7] T. MANTEUFFEL, The Tchebychev iteration for nonsymmetric linear systems, Numer. Math., 28 (1977), pp. 307-327.
- [8] J. MEIJERINK AND H. A. VAN DER VORST, An iterative solution method for linear systems of which the coefficient matrix is a symmetric M-matrix, Math. Comp., 31 (1977), pp. 148-162.
- [9] Y. SAAD AND M. SCHULTZ, GMRES: A generalized minimum residual algorithm for solving nonsymmetric linear systems, SIAM J.Sci. Statist. Comput., <sup>7</sup> (1986), pp. 856-869.
- [10] P. SONNEVELD, CGS, <sup>a</sup> fast Lanczos-type solver for nonsymmetric linear systems, SIAM J. Sci. Statist. Comput., 10 (1989), pp. 36-52.
- [11] H. van DER Vorst, Bi-CGSTAB: A fast and smoothly converging variant of Bi-CG for for the solution of nonsymmetric linear systems, SIAM J. Sci. Statist. Comput., 13 (1992), pp. 631-644.
- [12] R. S. VARGA, Matrix Iterative Analysis, Automatic Computation Series, Prentice-Hall Inc, Englewood Cliffs, New Jersey, 1962.

## A Code Listings

To demonstrate the elegance and power of using  $C++$  for scientific computing, we include the complete text of each iterative method function in the following appendix. Note that in most cases, each function is completely specified on a single page.

```
Name
                  bicg.h — BiConjugate Gradient Iteration template header file
Code
                  template < class Matrix, class Vector, class Preconditioner, class Real > int BiCG (const Matrix &A, Vector &x, const Vector &b, const Preconditioner &M, int &max_iter, Real &tol)
                  {
                    Real resid;
                    Vector rho_1(1), rho_2(1), alpha(1), beta(1);
                    Vector z, ztilde, p, ptilde, q, qtilde;
                    Real normb = norm(b);Vector r = b - A * x;
                    Vector rtilde = r;
                    if (normb == 0.0)normb = 1;
                    if ((resid = norm(r) / norm(b) <= tol) {
                      tol = resist;max\_iter = 0;return 0;
                    >for (int i = 1; i \leq max_iter; i++) {
                      z = M.\text{solve}(r);ztilde = M.trans_solve(rtilde)
                      rho_1(0) = dot(z, \text{rtilde});if (rho_1(0) == 0) {
                        tol = norm(r) / normmax\_iter = i;return 2;
                      >if (i == 1) {
                         p = z;ptilde = ztilde;
                      } else {
                        beta(0) = rho_1(0) / rho_2(0);p
= z + beta(0) * p; ptilde = ztilde + beta(0) * ptilde;
                      >q
= A * p; qtilde = A . trans_mult (ptilde)
                      alpha(0) = rho_1(0) / dot(ptilde, q);x += alpha(0) * p;
                      r = \text{alpha}(0) * q;rtilde = alpha(0) * qtilde;
                      rho_2(0) = rho_1(0);if ((resid = norm(r) / norm(b) < tol) {
                        tol = resist;max\_iter = i;return 0;
                      > >tol = resid;
                    return 1
                  \mathcal{F}
```
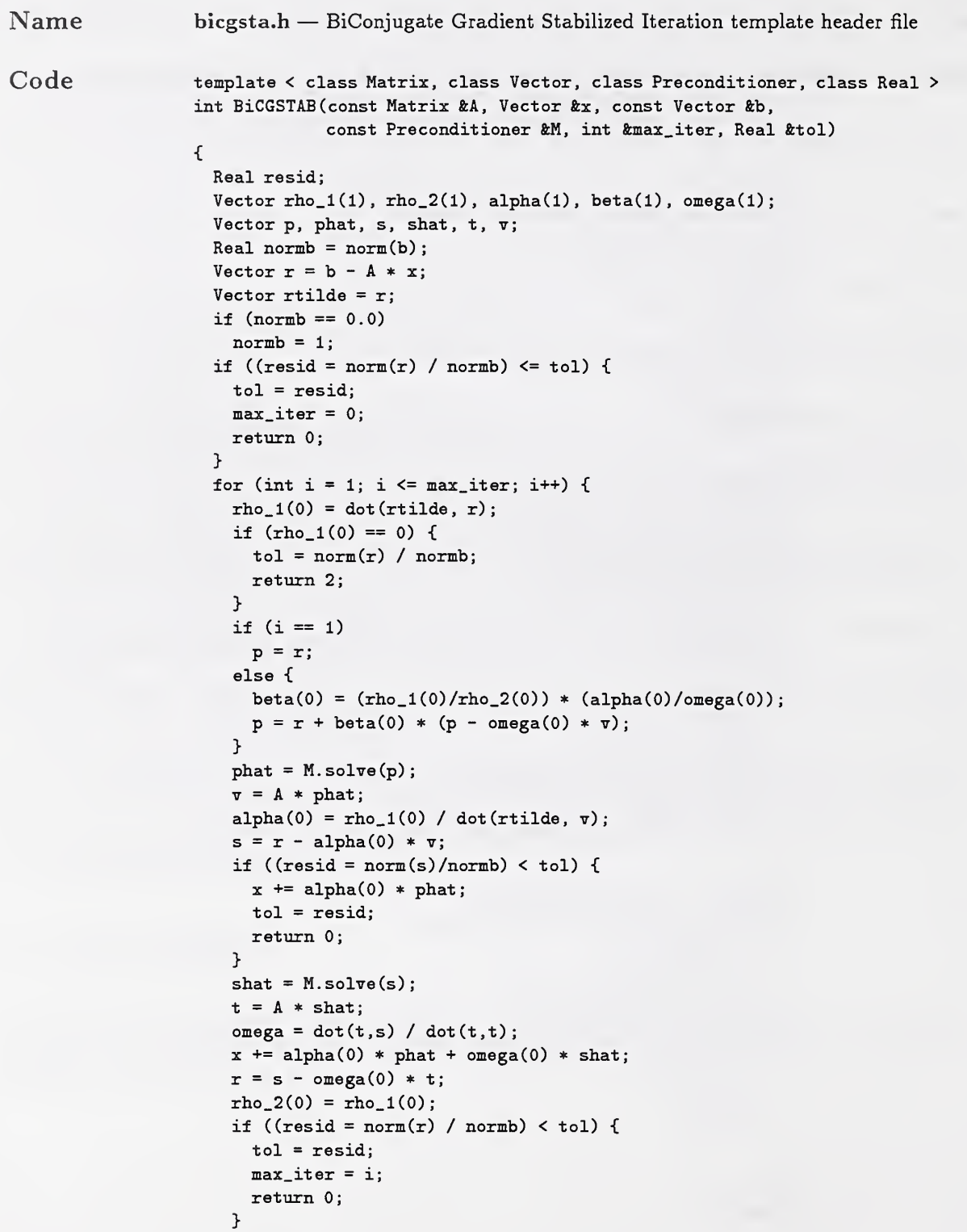

```
if (omega(0) == 0) {
     tol = norm(r) / normreturn 3;
   >
  >tol = resid;
 return 1;
\mathbf{R}
```

```
Name cg.h — Conjugate Gradient Iteration template header file
Code template < class Matrix, class Vector, class Preconditioner, class Real > int CG(const Matrix &A, Vector &x, const Vector &b, const Preconditioner &M, int &max_iter, Real &tol)
                  {
                   Real resid;
                   Vector p, z, q; Vector alpha(1), beta(1), rho(1), rho_1(1);
                   Real normb = norm(b);Vector r = b - A*x;
                   if (normb == 0.0)normb = 1;
                   if ((resid = norm(r) / norm(b) <= tol) {
                     tol = resid;max\_iter = 0;return 0;
                   >for (int i = 1; i \le max\_iter; i++) {
                     z = M.\text{solve}(r);rho(0) = dot(r, z);if (i == 1) p = z;else {
                       beta(0) = rho(0) / rho_1(0);p
= z + beta(0) * p;
                     }q
= A*p;
                     alpha(0) = rho(0) / dot(p, q);x \leftarrow \text{alpha}(0) * p;r = alpha(0) * q;if ((resid = norm(r) / norm(b) <= tol) {
                       tol = resist;max\_iter = i;return 0;
                     >rho_1(0) = rho(0);}
                   tol = resid;
                   return 1;
                 >
```
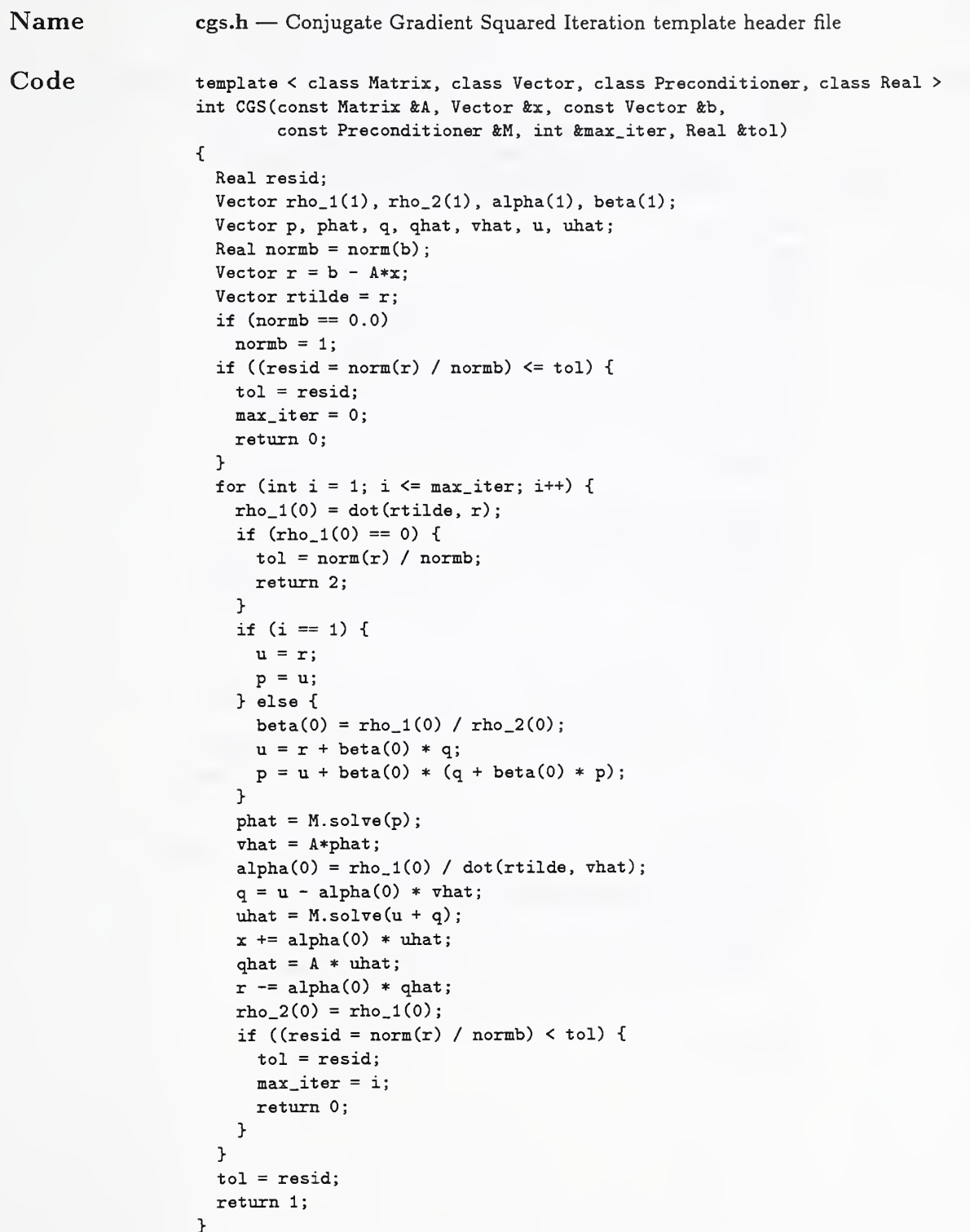

```
Name
                  cheby.h — Chebyshev Iteration template header file
Code
                  template < class Matrix, class Vector, class Preconditioner, class Real,
                             class Type > int CHEBY (const Matrix &A, Vector &x, const Vector &b, const Preconditioner &M, int &max_iter, Real &tol.
                            Type eigmin, Type eigmax)
                  {
                   Real resid;
                   Type alpha, beta, c, d; Vector p, q, z; Real normb = norm(b);Vector r = b - A * x;
                    if (normb == 0.0)normb = 1;
                   if ((resid = norm(r) / norm(b) <= tol) {
                     tol = result;max\_iter = 0;return 0; >
                   c = (eigmax - eigmin) / 2.0;d = (eigmax + eigmin) / 2.0;for (int i = 1; i \le max\_iter; i++) {
                     z = M.\text{solve}(r); // apply preconditioner
                     if (i == 1) {
                       p = z;alpha = 2.0 / d;
                     } else {
                       beta = c * alpha / 2.0;
                                                         // calculate new beta
                       beta = beta * beta;alpha = 1.0 / (d - beta);
                                                         // calculate new alpha
                                                         // update search direction
                        p
= z + beta * p;
                     >q
= A * p; x += alpha * p;
                                                      // update approximation vector
                     r = alpha * q;// compute residual
                      if ((resid = norm(r) / normb)
:= tol) {
                       tol = \text{resid};max\_iter = i;return 0; // convergence
                     > >tol = result;return 1
                                                         // no convergence
                 \mathcal{F}
```

```
Name
Code
                  gmres.h — GMRES Iteration template header file
                  #include <math.h>
                   template < class Operator, class Vector, class Preconditioner,
                              class Matrix, class Real > int GMRES (const Operator &A, Vector &x, const Vector &b, const Preconditioner &M, Matrix &H, int &m, int &max_iter,
                             Realktol)
                   {
                    Real resid;
                    int i, j = 1, k;
                    Vector s(m+1), cs(m+1), sn(m+1), w;Real normb = norm(M.solve(b)):
                    Vector r = M.\text{solve}(b - A * x);Real beta = norm(r);
                     if (normb == 0.0)normb = 1;
                     if ((resid = norm(r) / norm(b) <= tol) {
                      tol = resist;max\_iter = 0;
                      return 0
                     >Vector *v = new Vector [m+1];
                    while (j \leq max_iter) {
                       v[0] = r * (1.0 / beta);s = 0.0;
                       s(0) = \text{beta};for (i = 0; i < m && j \le max\_iter; i++) {
                         w = M.\texttt{solve}(A * v[i]);for (k = 0; k \le i; k++) {
                           H(k, i) = dot(\pi, \nu[k]);\mathbf{w} -= H(k, i) * v[k];>H(i+1, i) = norm(w);\nabla[i+1] = \nabla * (1.0 / H(i+1, i));
                         for (k = 0; k < i; k++)ApplyPlaneRotation(H(k,i) , H(k+l,i), cs(k), sn(k));
                         GeneratePlaneRotation(H(i,i), H(i+1,i), cs(i), sn(i));ApplyPlaneRotation(H(i,i), H(i+1,i), cs(i), sn(i));
                         ApplyPlaneRotation(s(i), s(i+1), cs(i), sn(i));if ((resid = abs(s(i+1)) / normb) < tol) {
                           Update(x, i, H, s, v);
                           tol = resid;
                           max\_iter = j;delete [] v; return 0;
                         > >
```

```
Update (x, m - 1, H, s, v);
    r = M.\text{solve}(b - A * x);beta = norm(r);if ((resid = beta / norm) < tol) {
      tol = resist;max\_iter = j;delete [] v;
      return 0; > >tol = resist;delete [] \nabla;
 return 1
>template < class Matrix, class Vector > void
Update(Vector &x, int k, Matrix &h, Vector &s, Vector v[])
{
  Vector y(s);
 for (int i = k; i >= 0; i--) {
   y(i) /= h(i,i);
    for (int j = i - 1; j \ge 0; j = -1)
      y(j) -= h(j,i) * y(i);
  \mathbf{r}for (int j = 0; j \le k; j^{++})
    x += \nabla[j] * y(j);
}
template < class Real > Real
abs(Real x)
{
 return (x > 0 ? x : -x);
>template<class Real>
void GeneratePlaneRotation(Real &dx. Real &dy, Real fees,
Real &sn)
{
  if (dy == 0.0) {
    cs = 1.0;
    sn = 0.0;
    else if (abs(dy)
> abs(dx)) {
    Real temp = dx / dy;
    sn = 1.0 / sqrt ( 1.0 + temp*temp );
    cs = temp * sn;else {
    Real temp = dy / dx
    cs = 1.0 / sqrt ( 1.0 + temp+temp )
    sn = temp * cs;\mathcal{F}}
```

```
template<class Real>
void ApplyPlaneRotation(Real &dx, Real &dy, Real &cs, Real &sn)
\mathbf{f}Real temp = cs * dx + sn * dy;
 dy = -sn * dx + cs * dy;dx = \text{temp};>
```
Name ir.h - Richardson Iteration template header file

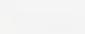

```
Code template < class Matrix, class Vector, class Preconditioner, class Real > int IR(const Matrix &A, Vector &x, const Vector &b, const Preconditioner &M, int &max_iter, Real &tol)
                  {
                    Real resid;
                    Vector z; Real normb = norm(b);Vector r = b - Ax;if (normb == 0.0)normb = 1;
                    if ((resid = norm(r) / norm(b) <= tol) {
                      tol = resist;max\_iter = 0;return 0;
                    }
                    for (int i = 1; i \le max\_iter; i++) {
                     z = M.\text{solve}(r);x \leftarrow z;
                     r = b - A * x;if ((resid = norm(r) / norm(b) <= tol) {
                        tol = resid;
                       max\_iter = i;return 0;
                     } >tol = resid;
                   return 1; >
```

```
Name qmr.h — Quasi-Minimal Residual Iteration template header file
Code #include <math.h>
                  template < class Matrix, class Vector, class Preconditionerl
                              class Preconditioner2, class Real >
                  int
                  QMR(const Matrix &A, Vector &x, const Vector &b, const Preconditionerl &M1
                      const Preconditioner2 &M2, int &max_iter, Real &tol)
                  {
                    Real resid;
                    Vector rho(1), rho_1(1), xi(1), gamma(1), gamma_1(1), theta(1), theta_1(1);
                    Vector eta(1), delta(1), ep(1), beta(1);
                    Vector r, v_tld, y, w_tld, z;
                    Vector v, w, y_tld, z_tld;
                    Vector p, q, p_tld, d, s; Real normb = norm(b);r = b - A * x;if (normb == 0.0)normb = 1;
                    if ((resid = norm(r) / normb) \leq tol) {
                      tol = resist;max\_iter = 0;return 0
                    >v_{-}tld = r;
                    y = M1. solve (v_t, t]d);
                    rho(0) = norm(y);\forall tld = r;
                    z = M2.trans_solve(w_tld);
                    xi(0) = norm(z);gamma(0) = 1.0;
                    eta(0) = -1.0;theta(0) = 0.0;
                     for (int i = 1; i <= max_iter;
i++) {
                      if (rho(0) == 0.0)return 2; if (xi(0) == 0.0)return 7; \nabla = (1. / \text{rho}(0)) * \nabla_t \text{tld};y = (1. /rho(0)) * y;\pi = (1. / \text{xi}(0)) * \pi_{\text{t}}td;z = (1. / xi(0)) * z;delta(0) = dot(z, y);if (delta(0) == 0.0)return 5; y_tld = M2.solve(y);z_tld = M1.trans_solve(z);
                                                           // return on breakdown
                                                           // return on breakdown
                                                           // return on breakdown
                                                           // apply preconditioners
```

```
if (i > 1) { p = y_t1d - (xi(0) * delta(0) / ep(0)) * p;q
= z_tld - (rho(O) * delta(O) / ep(0)) * q;
    } else { p = y_tld;q
= z_tld;
    >p_tld = A * p;ep(0) = dot(q, p_ttd);if (ep(0) == 0.0)return 6; \frac{1}{\sqrt{1 - \frac{1}{\pi}} \sqrt{1 - \frac{1}{\pi}} \sqrt{1 - \frac{1}{\pi}} \sqrt{1 - \frac{1}{\pi}}beta(0) = ep(0) / delta(0);if (beta(0) == 0.0)return 3; \frac{1}{\sqrt{1 - \frac{1}{\pi}} \sqrt{1 - \frac{1}{\pi}} \sqrt{1 - \frac{1}{\pi}} \sqrt{1 - \frac{1}{\pi}}v_tld = p_tld - beta(0) * v;y = M1. solve(v_t1d);
    rho_1(0) = rho(0);rho(0) = norm(y);\pi_tld = A.trans_mult(q) - beta(0) * \pi;
    z = M2.trans\_solve(w_tld);xi(0) = norm(z);gamma_1(0) = gamma(0);theta_1(0) = theta(0);theta(0) = rho(0) / (gamma_1(0) * beta(0));gamma(0) = 1.0 / sqrt(1.0 + theta(0) * theta(0));if (gamma(0) == 0.0)return 4; \frac{1}{2} // return on breakdown
    eta(0) = -eta(0) * rho_1(0) * gamma(0) * gamma(0) /(beta(0) * gamma_1(0) * gamma_1(0));if (i > 1) {
      d = eta(0) * p + (theta_1(0) * theta_1(0) * para_1(0) * gamma(0)) * d;s = eta(0) * p_tld + (theta_1(0) * theta_1(0) * gamma(0) * gamma(0)) * s;} else {
      d = eta(0) * p;s = eta(0) * p_tld;>x += d; // update approximation vector
   r - = s; // compute residual
    if ((resid = norm(r) / norm(b) <= tol) {
      tol = resist;max\_iter = i;return 0;
    }
 >tol = resid;
 return 1; \frac{1}{\sqrt{2}} // no convergence
>
```
 $\mathcal{L}^{\mathcal{L}}_{\mathcal{L}}$  and the set of the set of the set of the set of the set of the set of the set of the set of the set of the set of the set of the set of the set of the set of the set of the set of the set of the set